## **Client-Programm OnyxClient Uninstall**

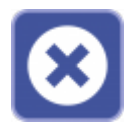

Das Client-Programm OnyxClient Uninstall kann zum Entfernen einer Arbeitsplatz-Installation benutzt werden. Der Programmstart erfolgt aus der Programmgruppe OnyxCeph 3 im Windows-Startmenü am Arbeitsplatz (Client).

## **Bedienoberfläche**

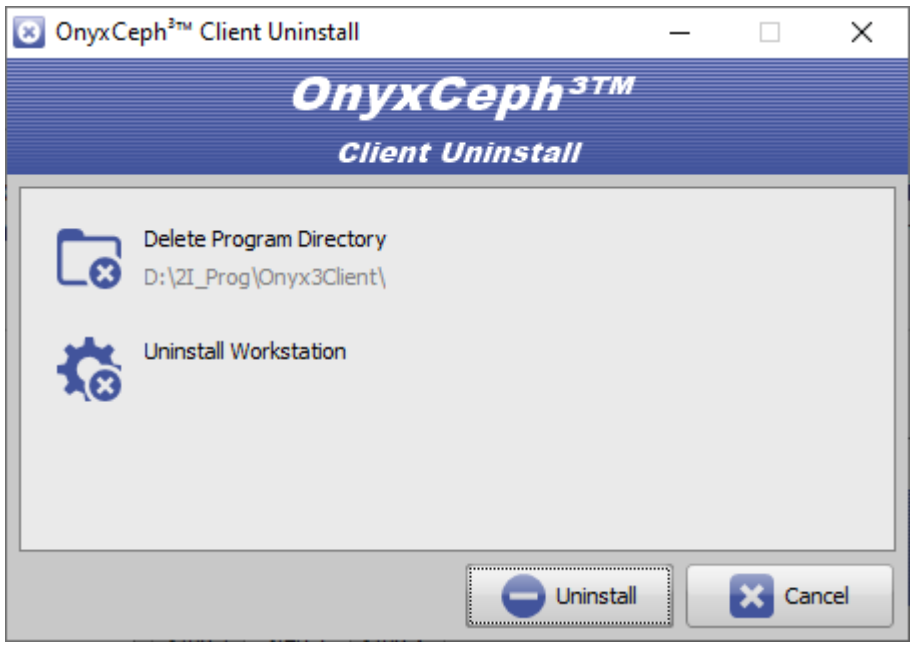

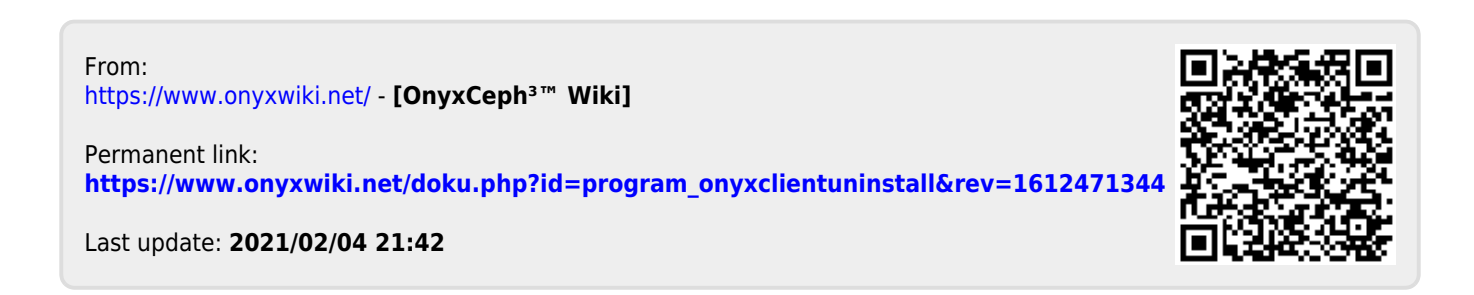